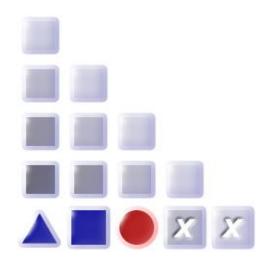

# **ADO***xx* Training

November 27 - 29, 2019

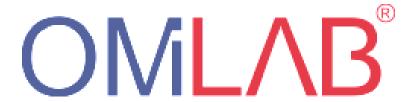

OMiLAB at University of Vienna Faculty of Computer Science Research Group Knowledge Engineering Währingerstr. 29 A-1090 Vienna

# **Trainer Contact Information**

| Robert Woitsch            | Wilfrid Utz            |
|---------------------------|------------------------|
| robert.woitsch@boc-eu.com | wilfrid.utz@boc-eu.com |
| +43 699 12738621          | +43 650 9453743        |

# Day 1

09:30 – 10:00

ADOxx.org Team

## Individual ADOxx® Access Support for Participants

Local Installation of ADOxx® Environment, preparation of Microsoft Visual Studio Code¹ for ADOxx Development Languages

(participation is optional for users that have already installed ADOxx® on their PC and prepared Microsoft Visual Studio Code for ADOxx Development Languages)

10:00 - 10:30

**OMiLAB Team** 

#### Welcome to OMiLAB

Introduction of Laboratory

10:30 - 11:45

ADOxx.org Team

### Scenarios of Implementations on ADOxx®

Demonstration of different Scenarios

11:45 - 13:00

ADOxx.org Team

#### Introduction to ADOxx®

Platform Demonstration and Hands-On following "Hello World" sample

13:00 - 14:00

Lunch Break

14:00 - 16:00

ADOxx.org Team

# Modelling Language Implementation on ADOxx®

Cookbook Implementation and walk through of all parts of modelling language development.

16:00 - 17:00

Participants (Supported), ADOxx.org Team

# Workshop to implement participants' Modelling Tool on ADOxx®

Training Team Discussion on Implementation of Individual Modelling Tools

17:00 - 18:00

Q&A, Wrap-Up, Individual Practice Time

<sup>&</sup>lt;sup>1</sup> Installation guidance of Microsoft Visual Studio Code for ADOxx Development Languages

Day 2

ADOxx.org Team 09:30 - 10:00

Welcome, Recap, Q&A

10:00 - 11:30

ADOxx.org Team

Introduction to Mechanisms and Algorithms Implementation on ADOxx®

Walk through all parts of mechanisms and algorithms development.

11:30 - 13:00

Participants (Supported), ADOxx.org Team

Mechanisms and Algorithms Implementation on ADOxx®

Cookbook Implementation

13:00 - 14:00

Lunch Break

14:00 - 15:00

ADOxx.org Team

Queries with ADOxx®

Introduction to the AQL query language of ADOxx®

15:00 - 16:00

ADOxx.org Team

Advanced Application: Simulation with ADOxx®

Introduction of the simulation algorithms of ADOxx®

16:00 - 17:00

ADOxx.org Team

Advanced Development: Programmatic implementation of Metamodels using **ADOxx** 

17:00 - 18:00

Q&A, Wrap-Up, Individual Practice Time

19:00 -

Dinner

Location: UNIBRÄU

Campus of the University of Vienna

Alser Straße 4, 1090 Wien

| Day 3                      |                                                    |
|----------------------------|----------------------------------------------------|
| 09:30 – 10:00              | ADOxx.org Team                                     |
| Welcome, Recap, Q&         | Α                                                  |
| 10:00 – 12:00              | Participants (Supported), ADOxx.org Team           |
| Workshop to impleme        | ent participants' Modelling Tool on ADOxx®         |
| Interactive implementation | tion using ADOxx®                                  |
| 12:00 - 13:00              | ADOxx.org Team                                     |
| Introduction of ADOx       | x.org Development Services                         |
| Build your own modelling   | ng toolkit (based on the results of the Workshops) |
|                            |                                                    |
| 13:00 – 14:00              | Lunch Break                                        |